# **cdc - Evolution #2717**

# **effectif des classes : ajouter le nombre d'élève par classe**

13/01/2012 17:24 - Gérald Schwartzmann

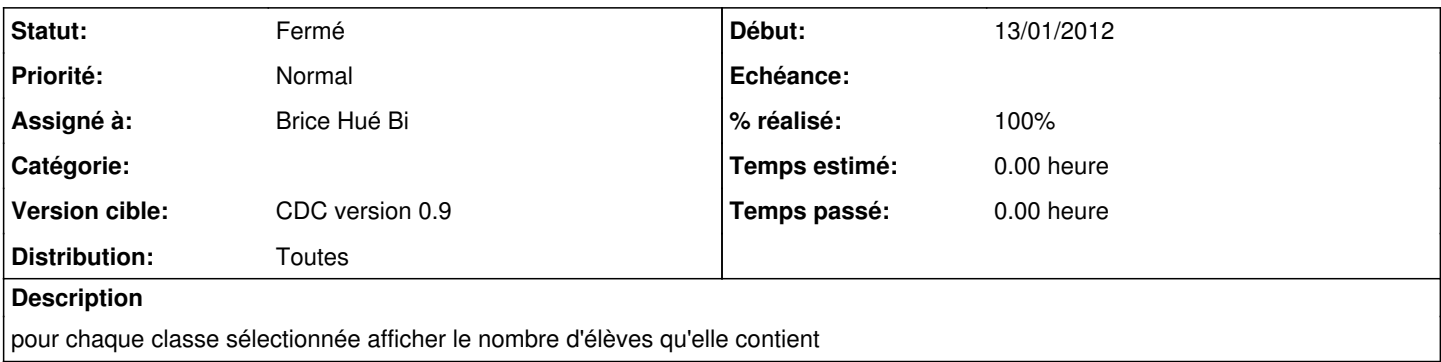

#### **Révisions associées**

#### **Révision 41004796 - 18/01/2012 16:05 - Brice Hué Bi**

Ajout du nombre d'élève par classe dans Effectif des classes (Fixes: #2717).

#### **Historique**

#### **#1 - 18/01/2012 16:12 - Brice Hué Bi**

*- Statut changé de Nouveau à Résolu*

*- % réalisé changé de 0 à 100*

Appliqué par commit [4100479633d9391f7dc2ec2ff62286872035529a.](https://dev-eole.ac-dijon.fr/projects/cdc/repository/revisions/4100479633d9391f7dc2ec2ff62286872035529a)

### **#2 - 01/02/2012 11:27 - Gérald Schwartzmann**

*- Version cible mis à CDC version 0.9*

### **#3 - 20/06/2012 17:28 - Gérald Schwartzmann**

*- Statut changé de Résolu à Fermé*